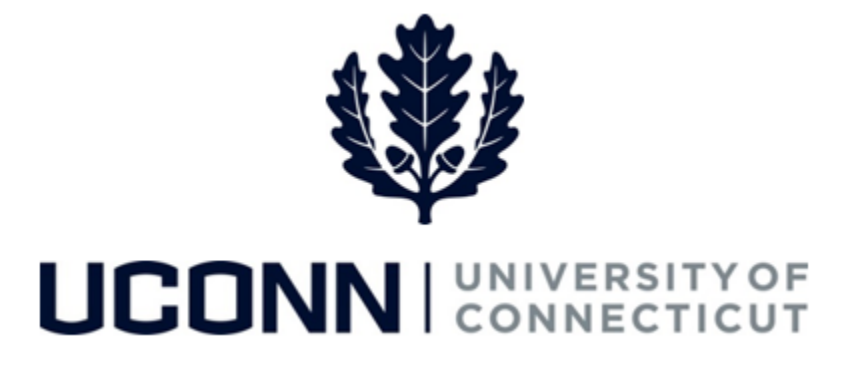

## **University of Connecticut**

## Modifying or Canceling a Leave: Non-Time Reporters

**Overview** UConn non-time reporters will use this job aid to assist them in modifying or canceling a previously submitted leave of absence (separate job aids for modifying sabbaticals or faculty personal and special leaves).

> **Reminder:** Foreign Nationals on a University of Connecticut sponsored visa should consult with the Department of International Services and Programs regarding the impact of leaves of absence on their visa status and eligibility.

## **Process Steps**

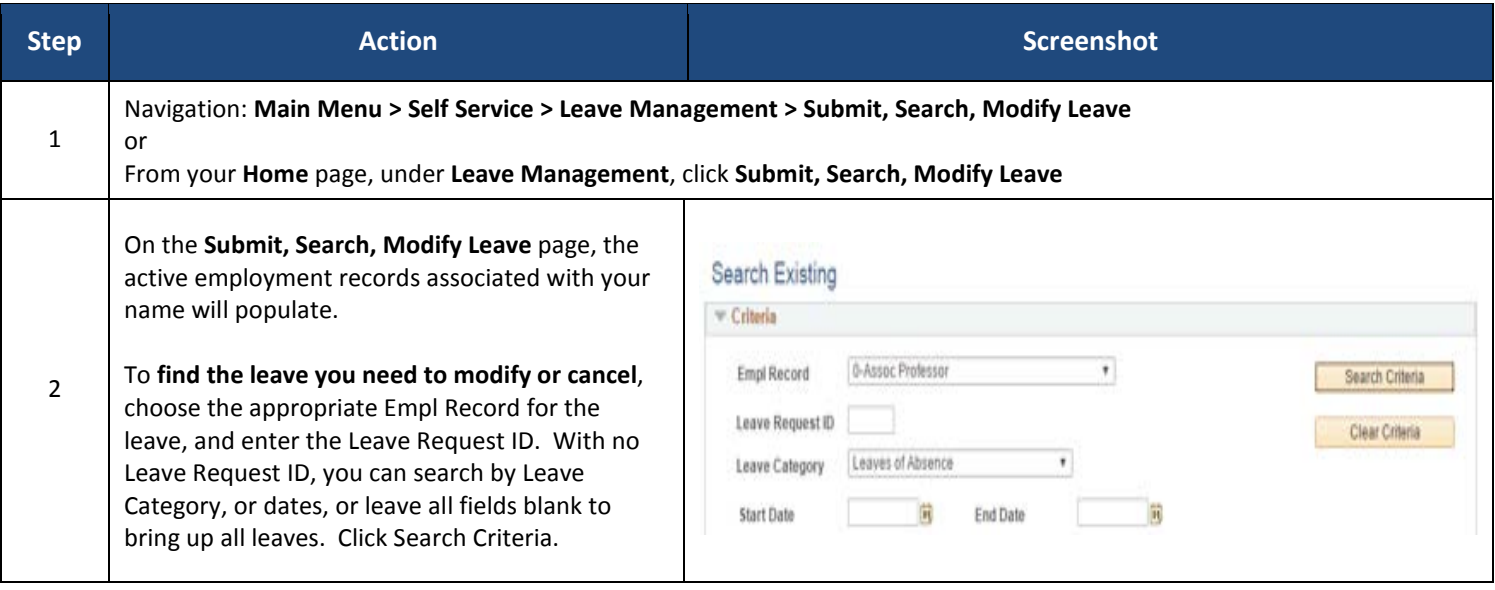

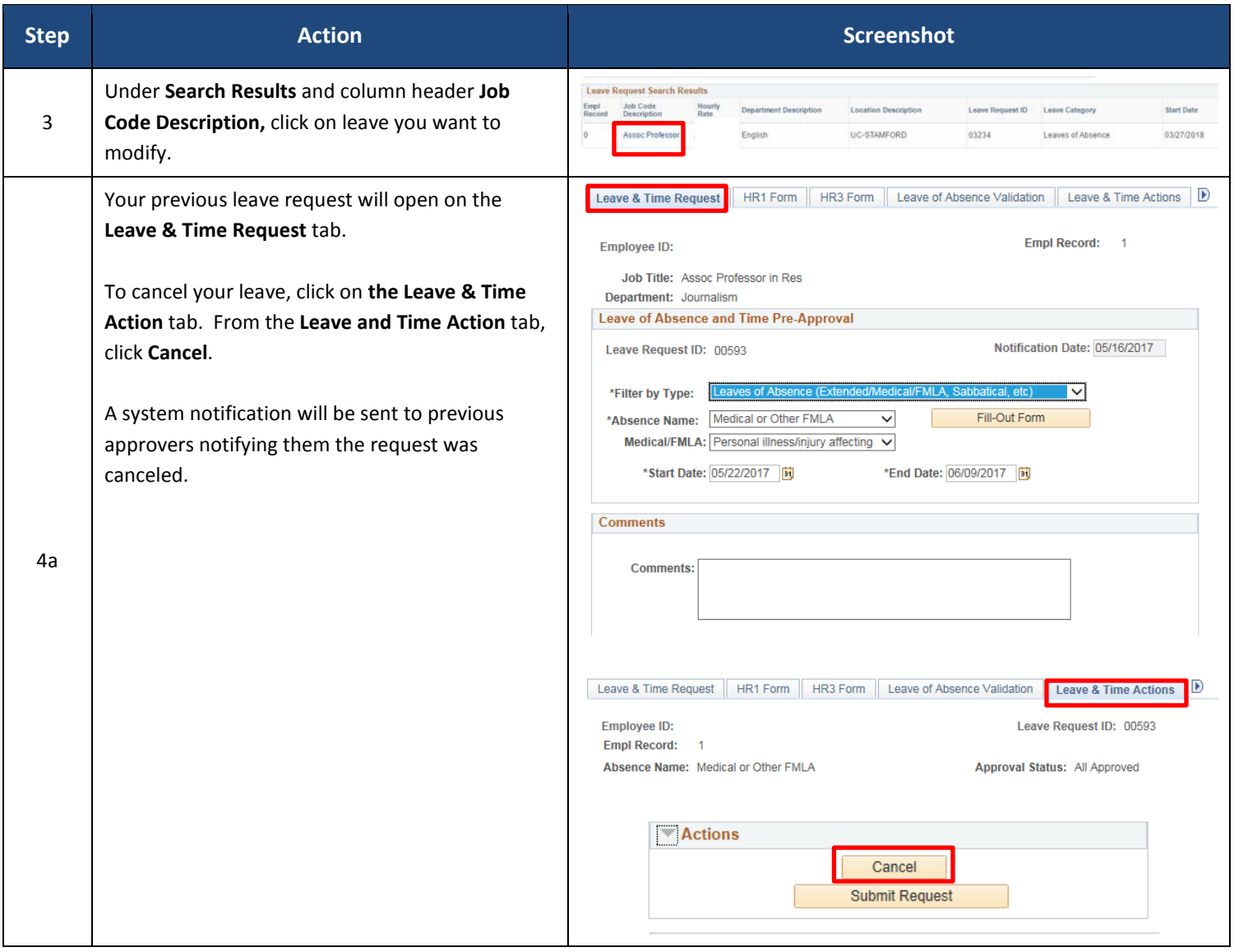

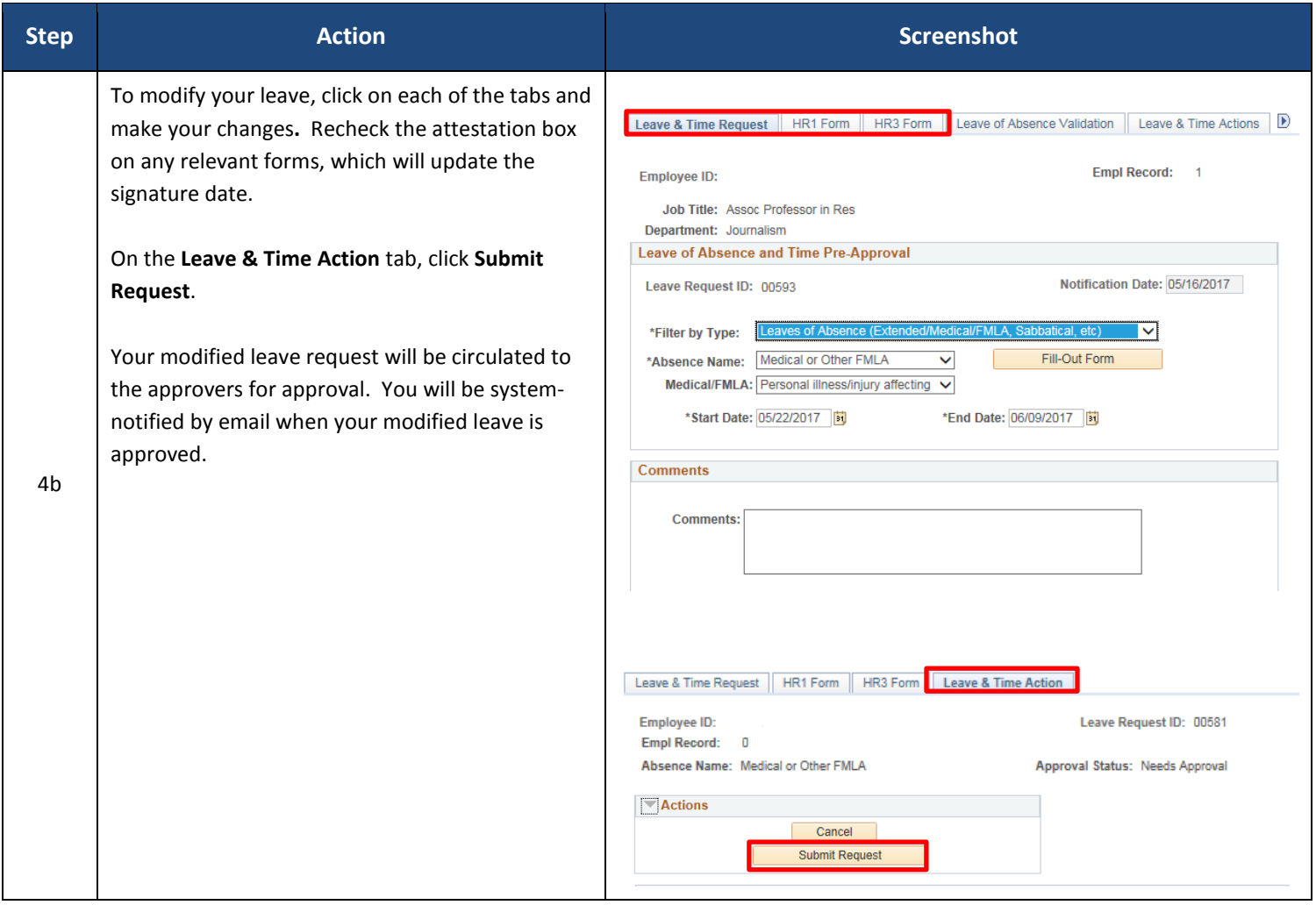